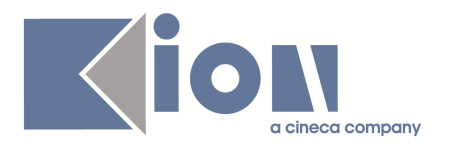

# **Note di Rilascio ESSE3 Versione 9.07.01**

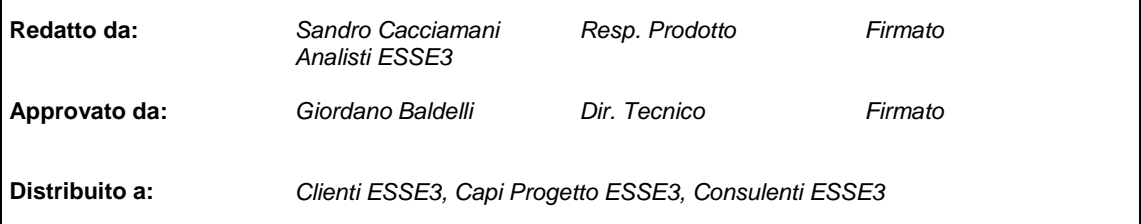

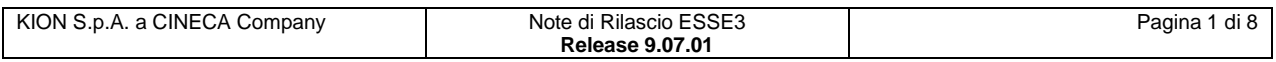

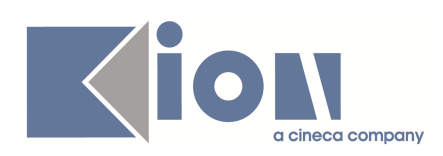

#### **INDICE**

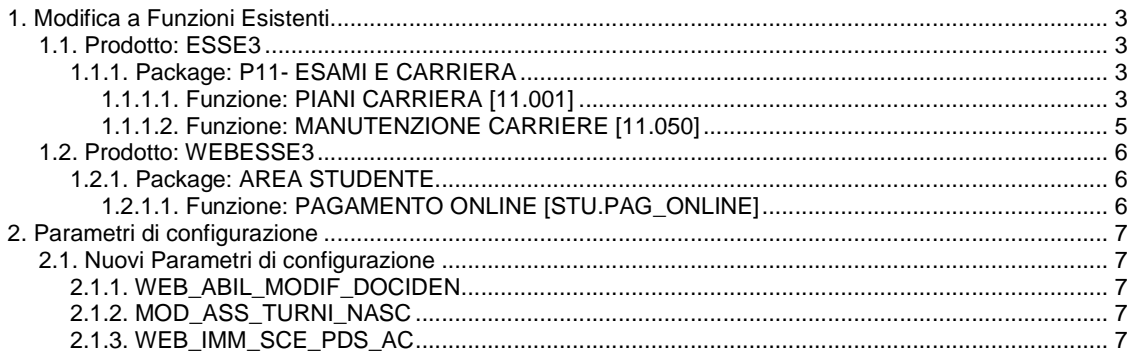

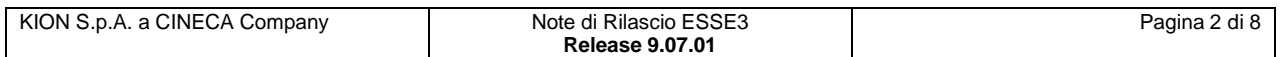

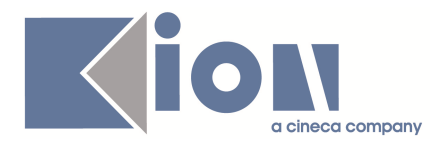

## **1. Modifica a Funzioni Esistenti**

#### **1.1. Prodotto: ESSE3**

## **1.1.1. Package: P11- ESAMI E CARRIERA**

#### **1.1.1.1. Funzione: PIANI CARRIERA [11.001]**

#### **1.1.1.1.1. [ID GS:76090]**

E' stata aggiunta la possibilità di addebitare una mora se la compilazione del piano viene fatta oltre la scadenza impostata dall'ateneo

Il controllo viene fatto solo per la prima compilazione del piano effettuata da WEB. Da client invece viene richiesta la conferma esplicita per l'assegnazione della mora.

Per abilitare il comportamento occorre impostare il parametro di configurazione ABILITA\_MORA\_PIANI

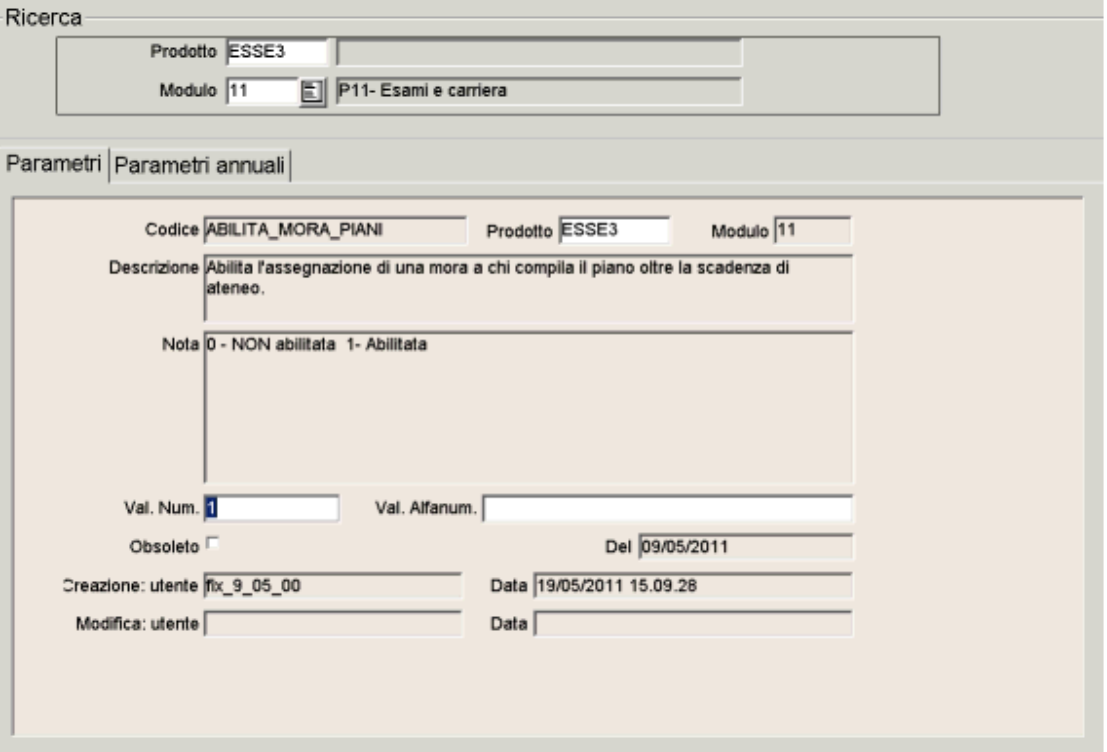

allo scopo deve essere configurata una tassa legata alla scadenza piano, che deve essere creata nelle scadenze di Ateneo

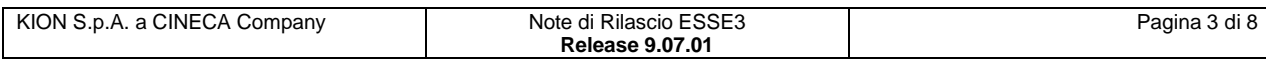

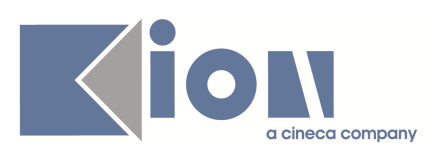

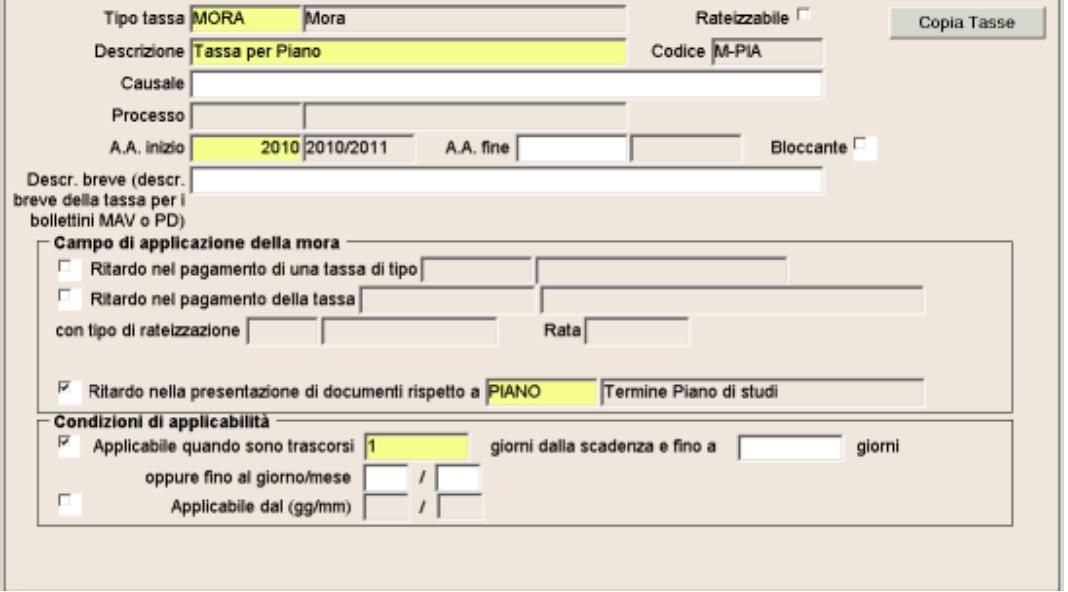

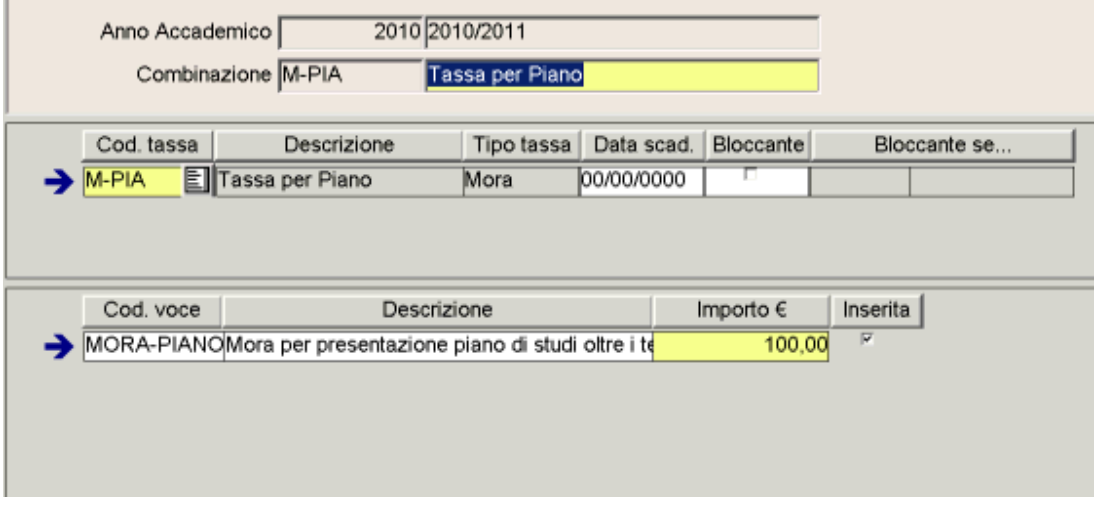

una volta definita la combinazione, occorre associarla ai corsi di studio corretti

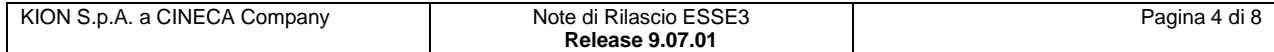

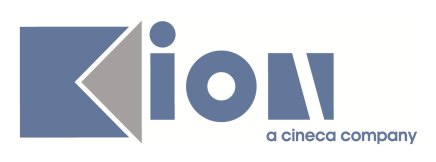

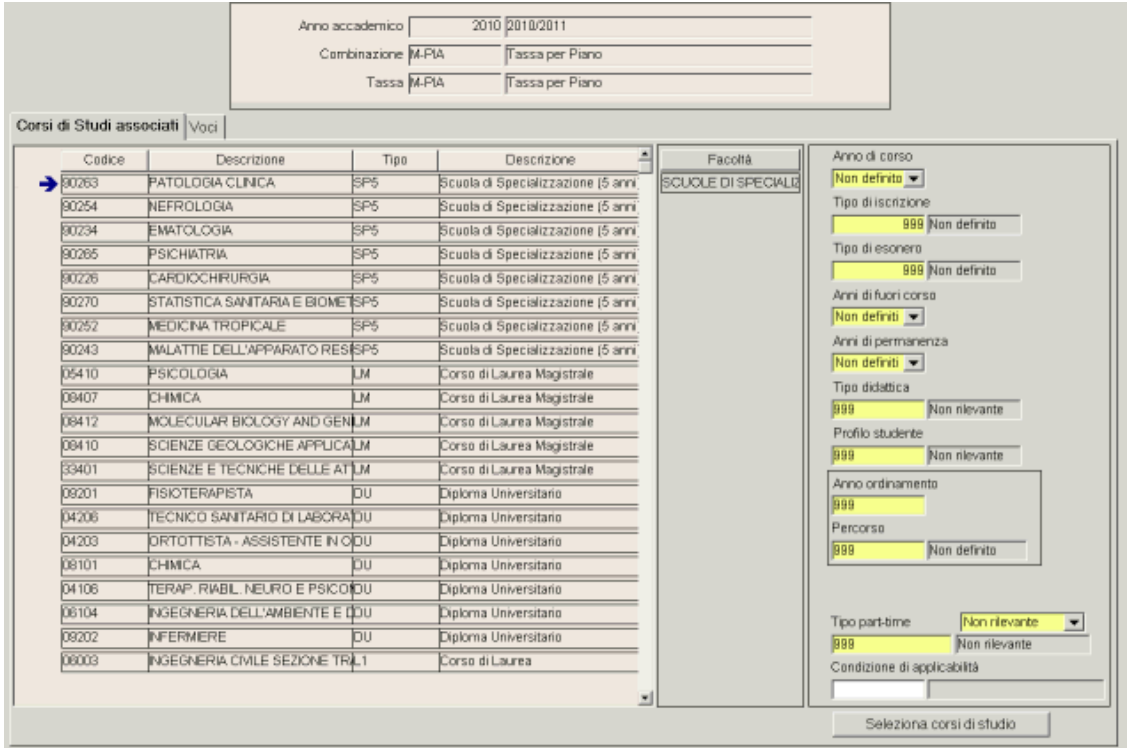

## **1.1.1.2. Funzione: MANUTENZIONE CARRIERE [11.050]**

#### **1.1.1.2.1. [ID GS:54349]**

E' stata aggiunta la possibilità di inserire delle righe nei libretti degli studenti cessati tramite manutenzione carriera

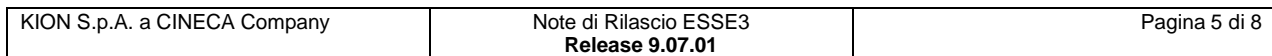

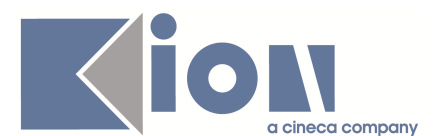

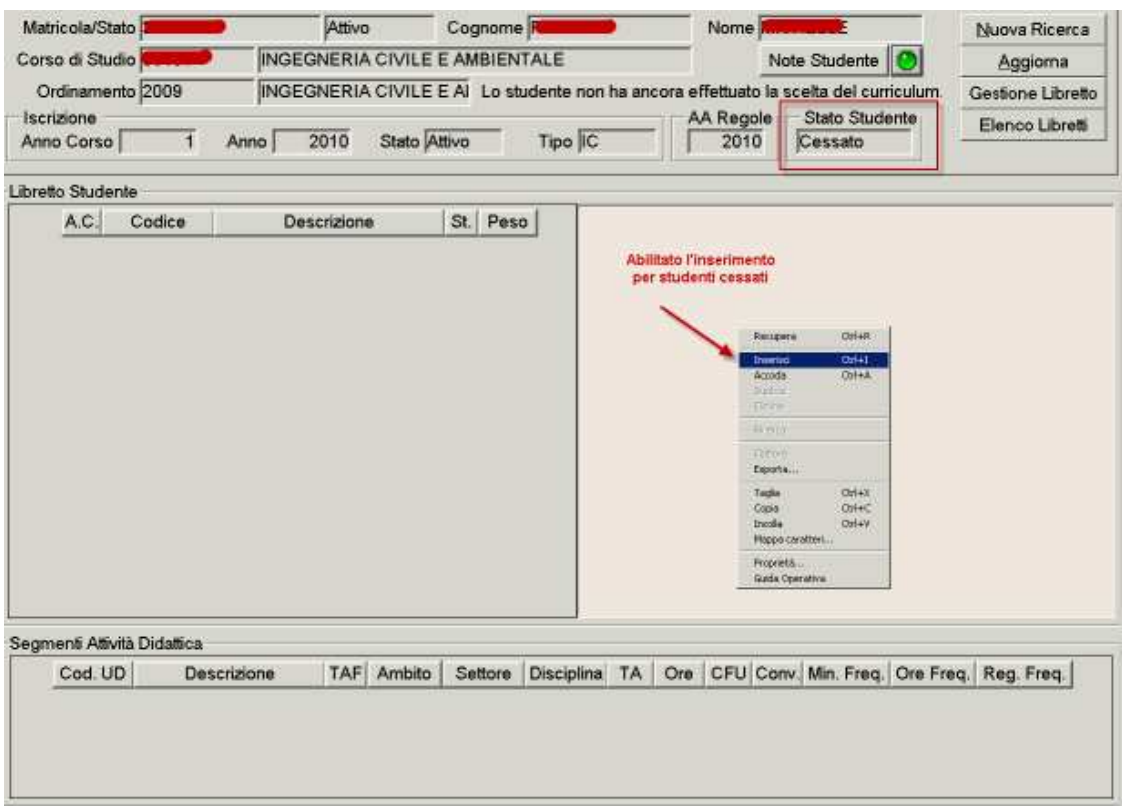

## **1.2. Prodotto: WEBESSE3**

## **1.2.1. Package: AREA STUDENTE**

#### **1.2.1.1. Funzione: PAGAMENTO ONLINE [STU.PAG\_ONLINE]**

#### **1.2.1.1.1. [ID GS:75397]**

Realizzata l'integrazione con sistema Payment Gateway di Consorzio Triveneto S.p.A. (servizio utilizzato dalla Banca Monte dei Paschi di Siena). L'integrazione permette allo studente di pagare tramite carta di credito qualsiasi fattura addebitata su ESSE3 tramite il sito web. Nelle prossime versioni sarà realizzata l'integrazione tra il sistema di BackOffice ed il client ESSE3 per il controllo automatico dei pagamenti non confermati.

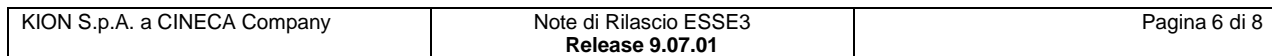

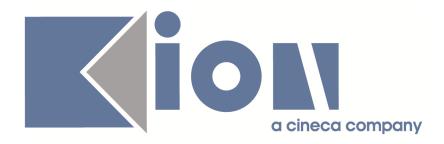

## **2. Parametri di configurazione**

#### **2.1. Nuovi Parametri di configurazione**

Con la versione 9.07.01 sono stati introdotti i seguenti parametri di configurazione:

- 1. WEB\_ABIL\_MODIF\_DOCIDEN
- 2. MOD\_ASS\_TURNI\_NASC
- 3. WEB\_IMM\_SCE\_PDS\_AC

## **2.1.1. WEB\_ABIL\_MODIF\_DOCIDEN**

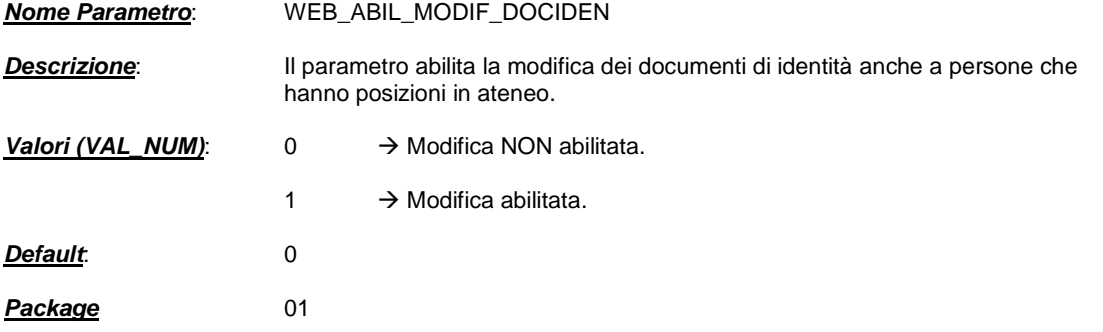

## **2.1.2. MOD\_ASS\_TURNI\_NASC**

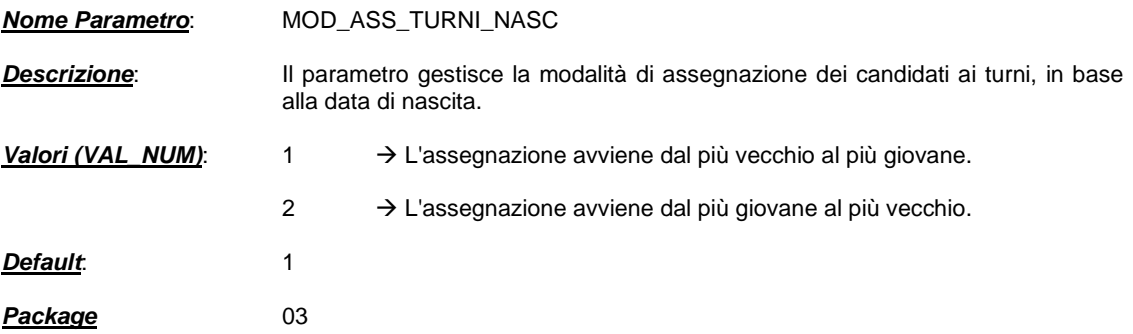

## **2.1.3. WEB\_IMM\_SCE\_PDS\_AC**

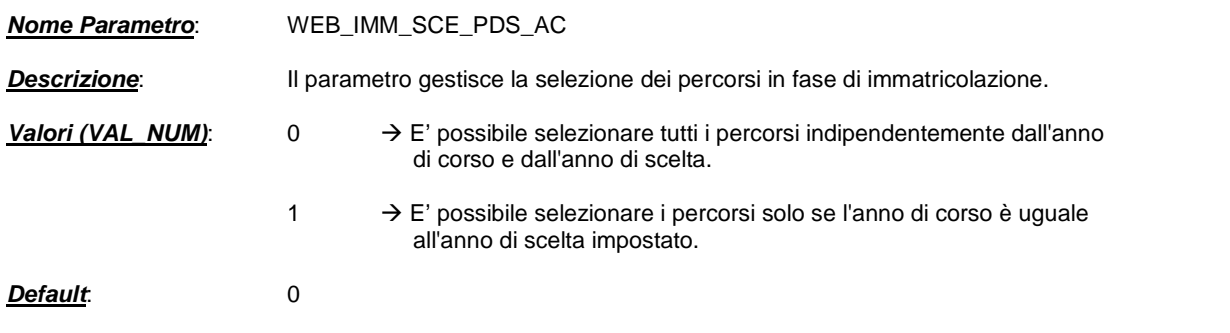

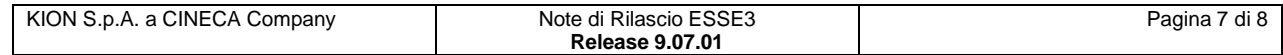

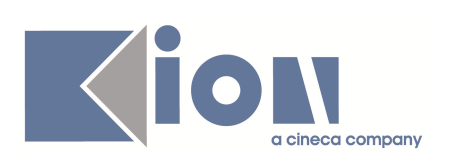

**Package** 04

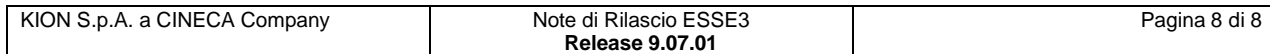